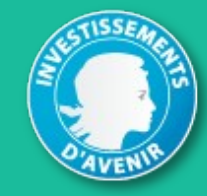

financé par **IDEX Université Grenoble Alpes** 

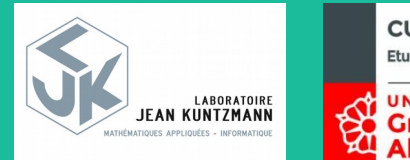

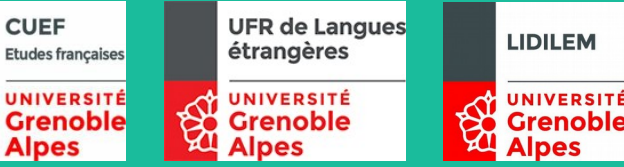

# Comment former des groupes d'étudiants homogènes à partir des résultats de SELF ?

Vincent BraultLIK Frédérique LetuéLJK Marie-José Martinez<sup>LJK</sup> Sylvain CoulangeLIDILEM Marie-Pierre JouannaudLE Anne-Cécile PerretCUEF

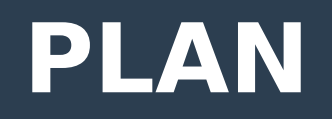

- **Présentation de SELF**
- **Limites du test de positionnement**

#### **Projet CoPoLangues**

- **Prétraitement des données**
- **Principes de l'algorithme**
- **Présentation de l'application**
- **Perspectives de recherches**

# **SELF - Présentation générale**

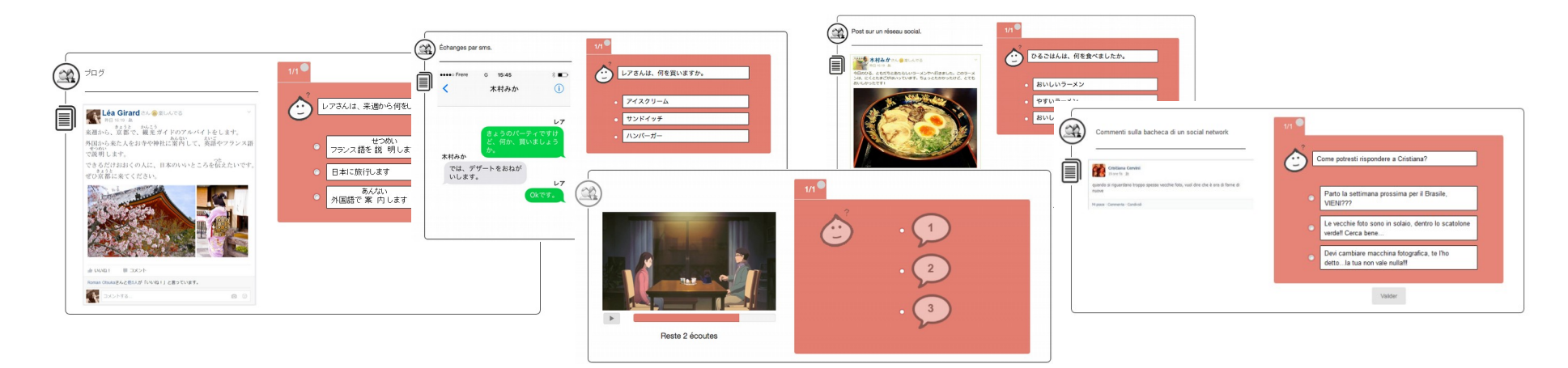

#### **Système d'Évaluation en Langues à visée Formative**

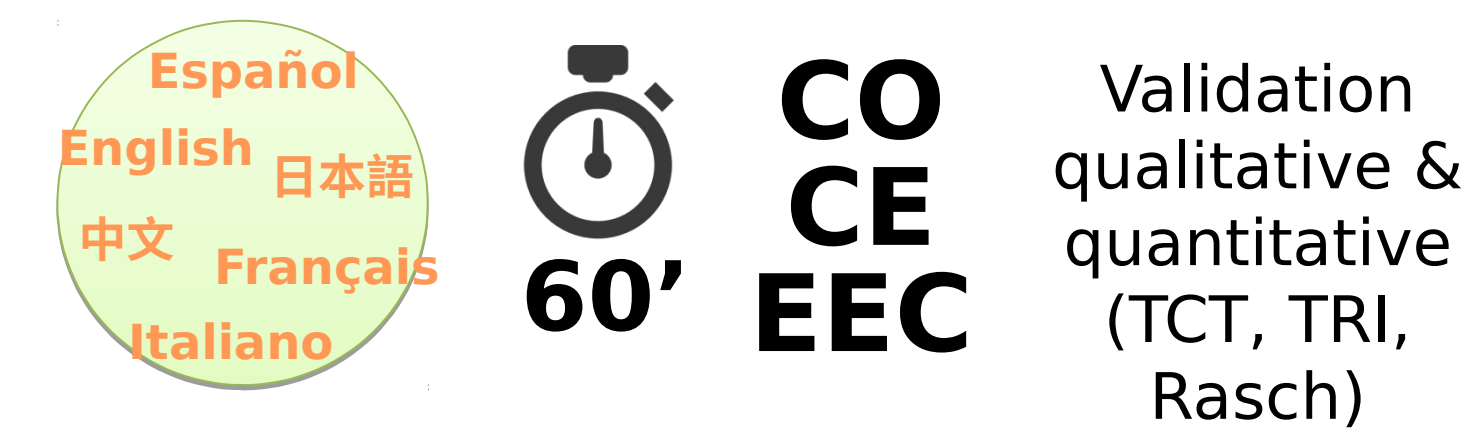

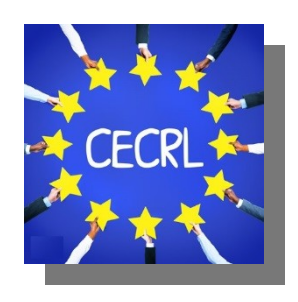

#### **SELF - Structure du test**

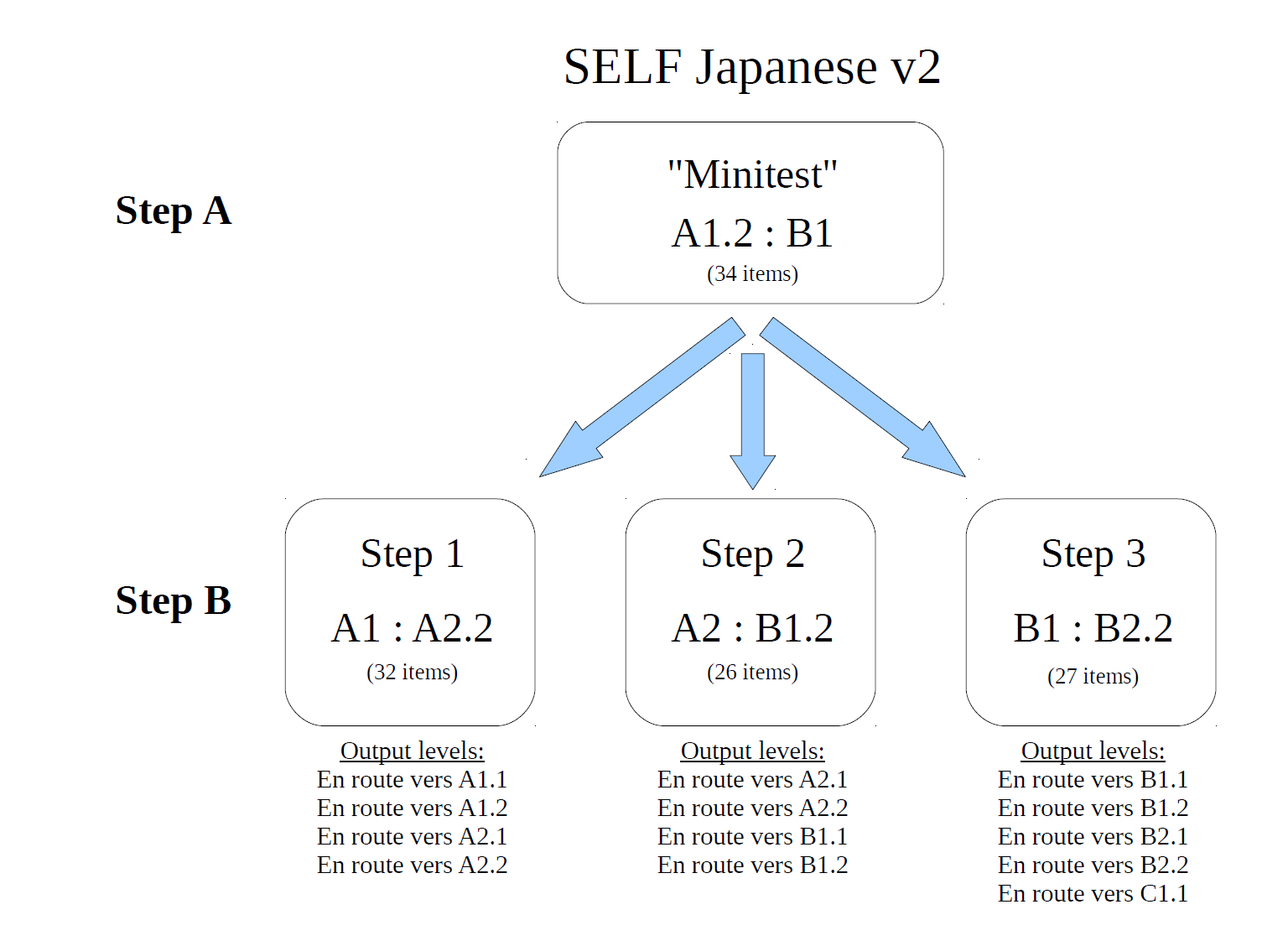

#### **SELF – Structure du test**

#### **SELF anglais**

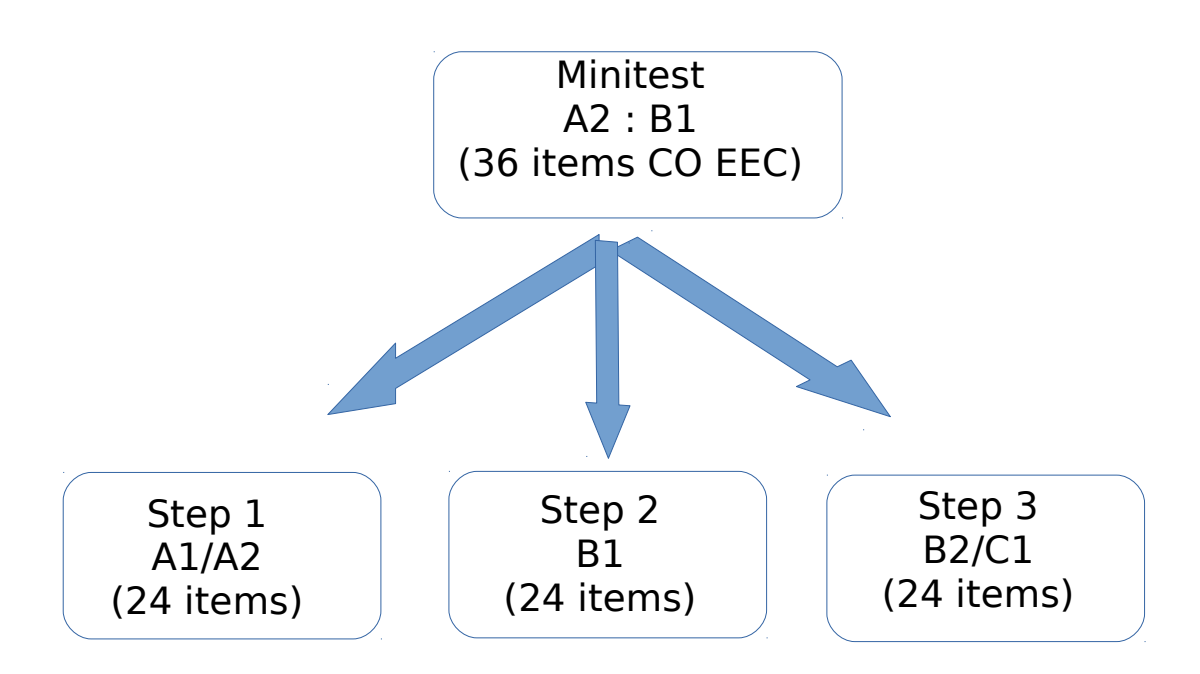

# SELF - Affichage des résultats

#### Résultats pour le test SELF Japonais

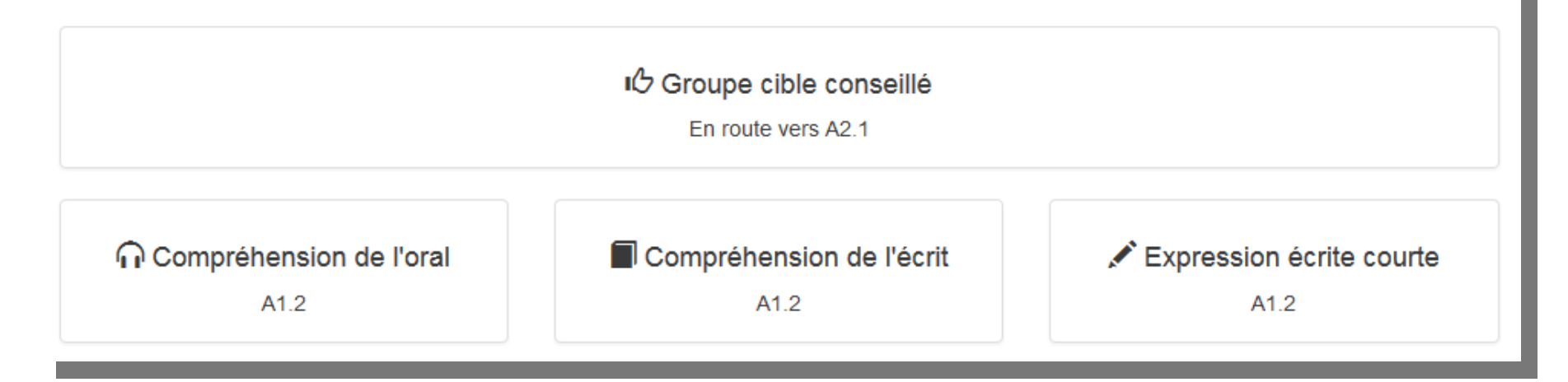

P Exporter au format PDF

# **Limites du test de positionnement**

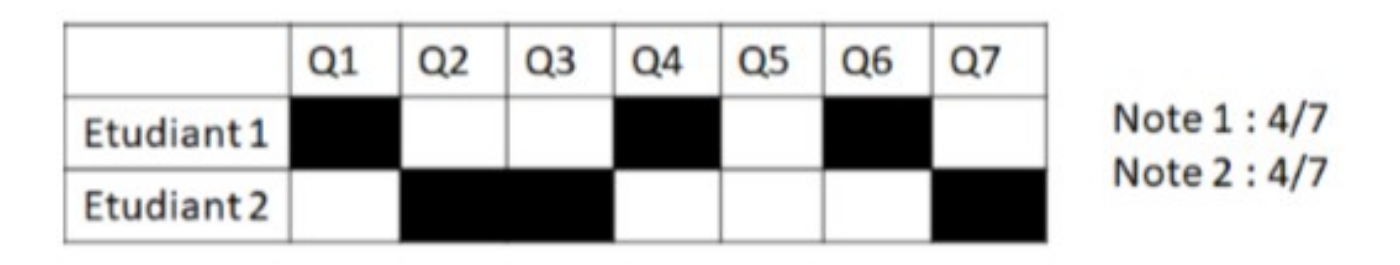

- Deux étudiants peuvent obtenir le même score et pourtant avoir des profils très différents.
- On préférerait avoir des groupes d'étudiants aux profils similaires, même si leur score varie légèrement.

## **But : Créer des groupes homogènes d'étudiants et d'items**

#### Tableau avant réorganisation

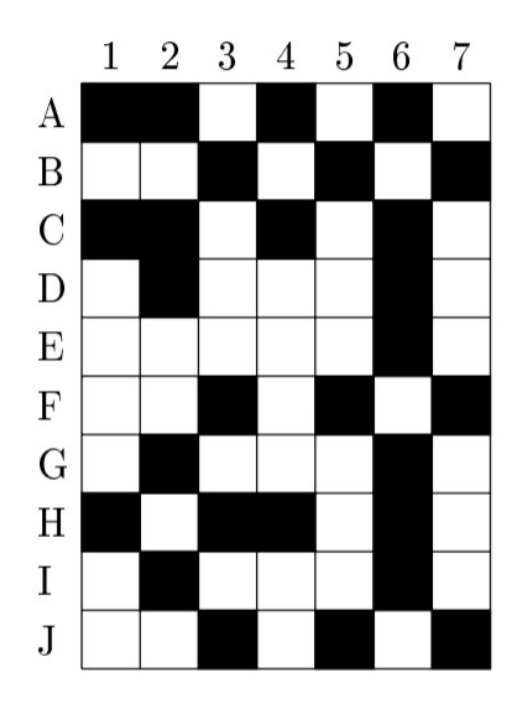

#### Tableau après réorganisation

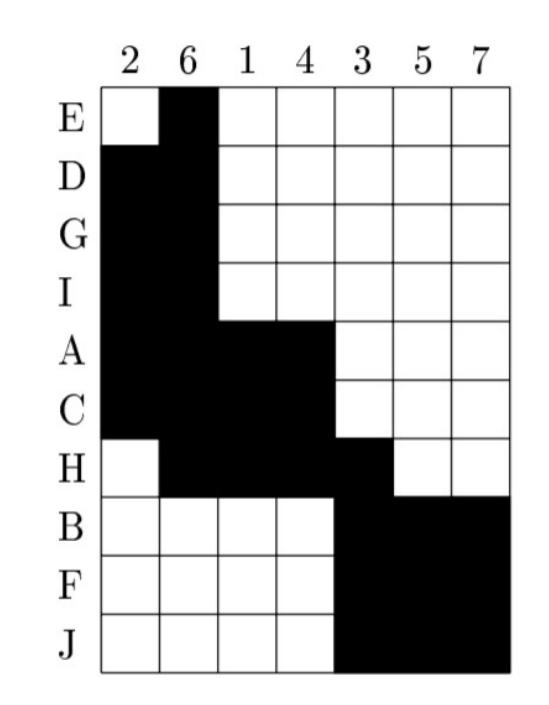

#### Tableau avec les classes

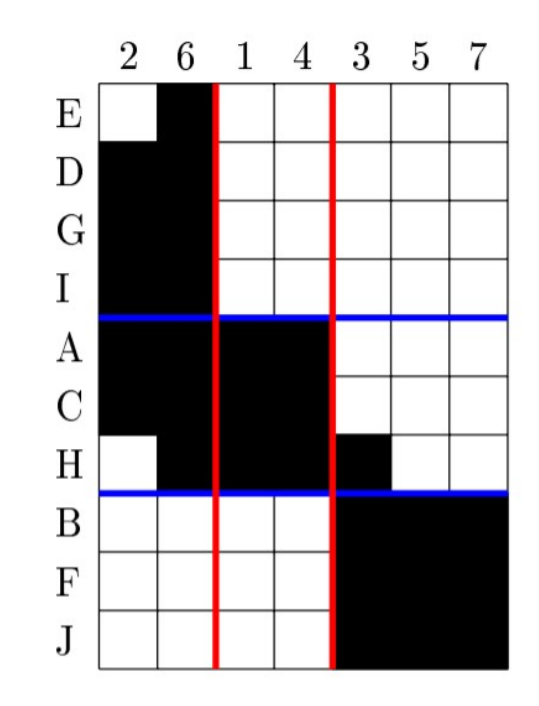

#### Utilisation du modèle des blocs latents

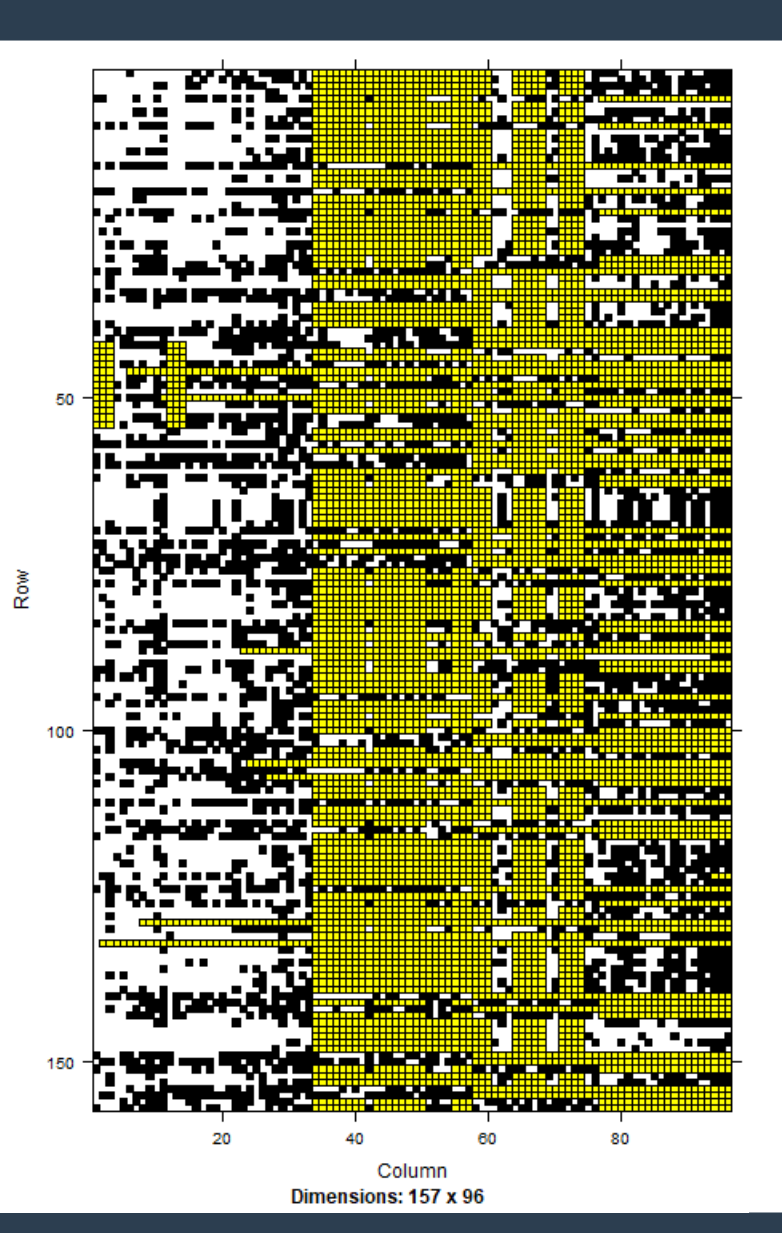

- Chaque ligne représente un étudiant (dans un ordre aléatoire).
- Chaque colonne correspond à un item (dans l'ordre de présentation des données).
- Un carré noir représente une mauvaise réponse.
- Un carré blanc représente une bonne réponse.
- Un carré jaune correspond à une non-réponse.

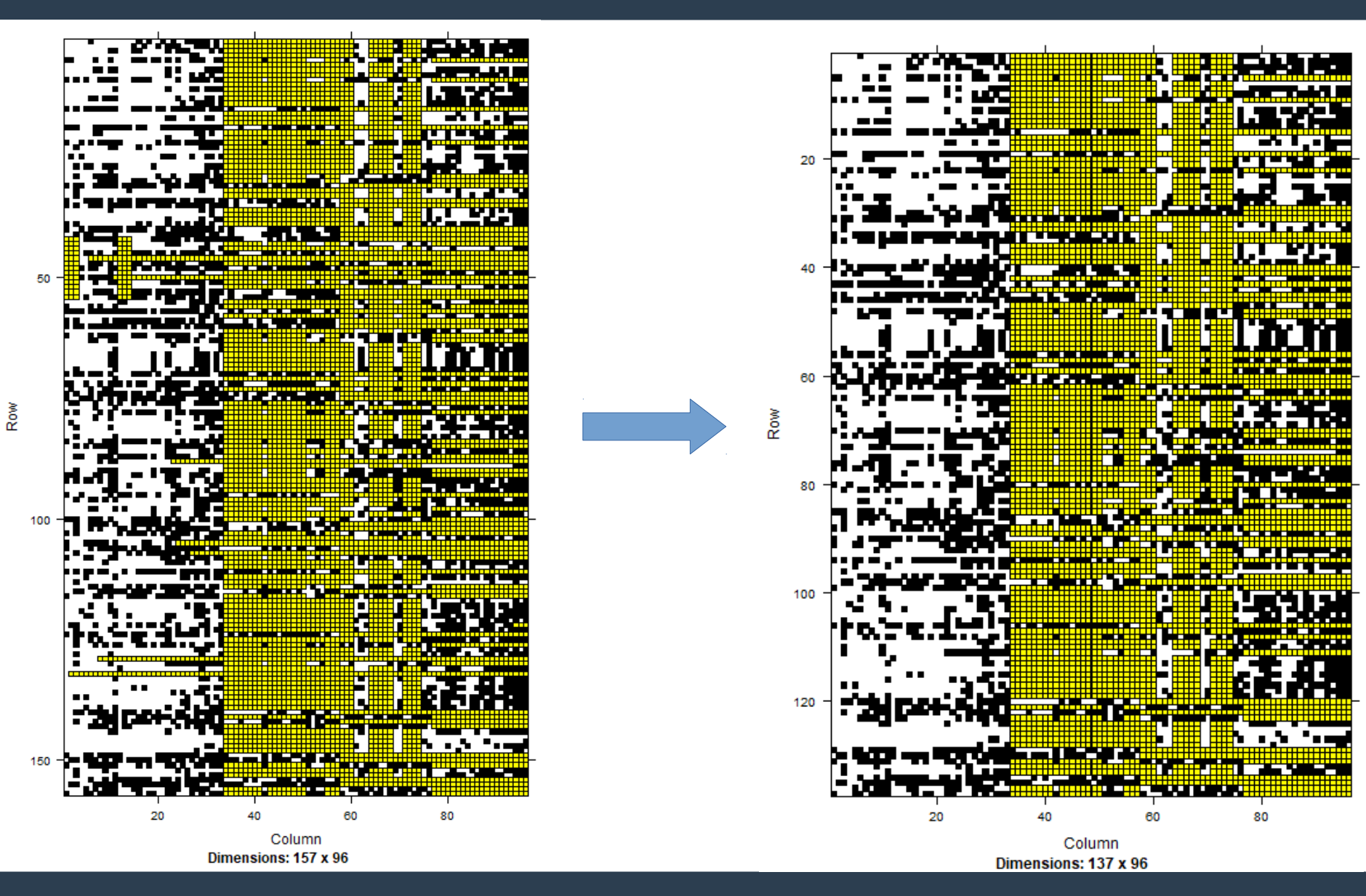

On ré-ordonne les lignes pour retrouver les groupes créés par SELF à partir du minitest.

#### On trouve

- un groupe de 27 étudiants « débutants »
- un groupe de 27 étudiants « moyens »
- un groupe de 83 étudiants « bons ».

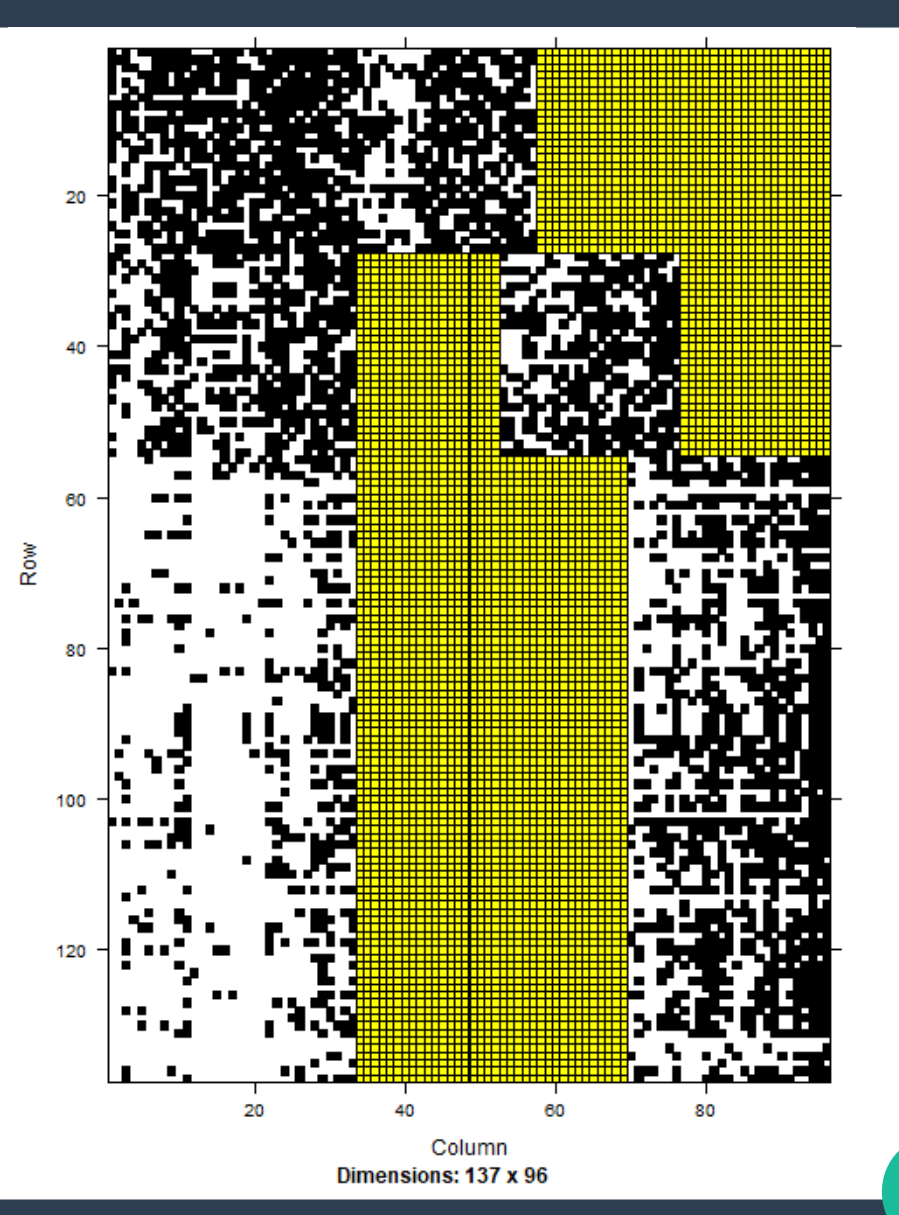

Finalement, on extrait les questions du minitest sur lesquels on applique l'algorithme.

On travaille donc avec

- 137 étudiants
- 33 items.

On cherche à savoir :

- Quel est le découpage optimal en 3 groupes ?
- Quels sont les items qui participent à ce classement ?
- Quels sont les nombres de groupes d'étudiants et de groupes d'items optimaux ?

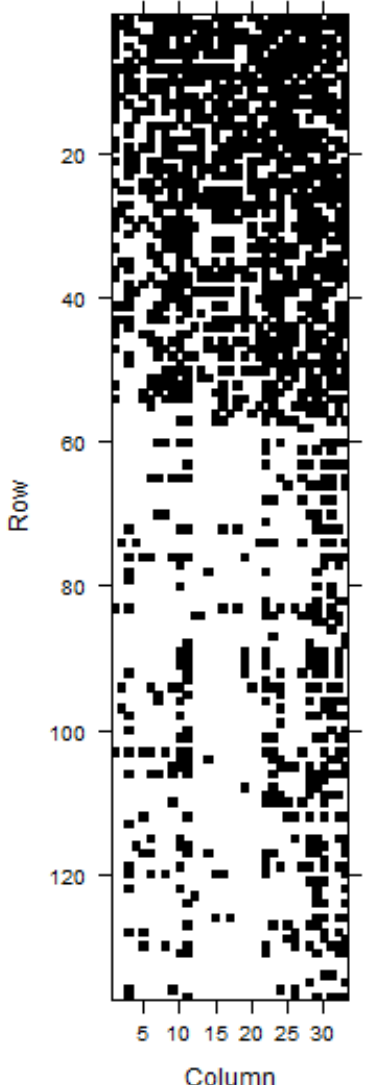

Dimensions: 137 x 33

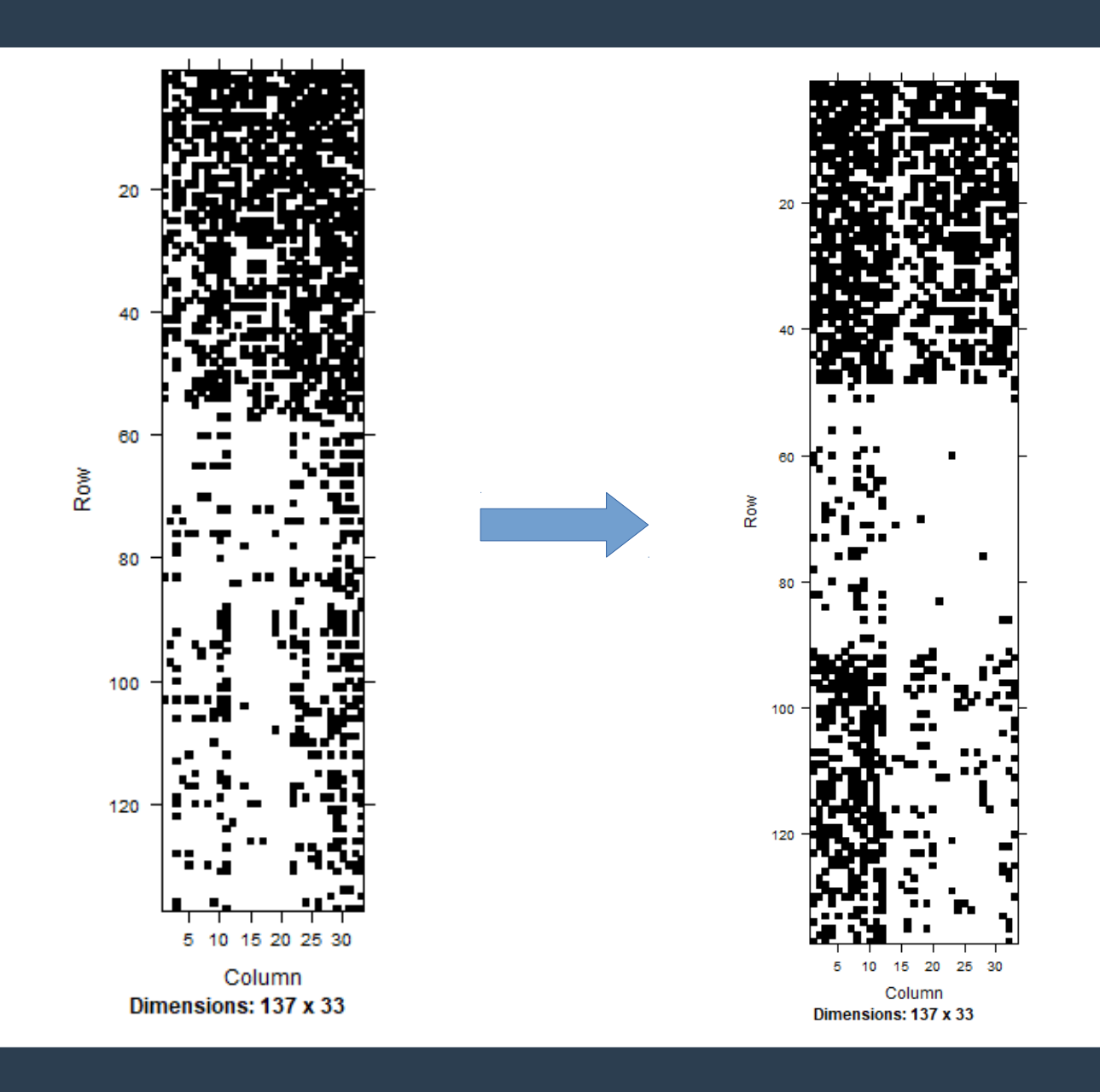

**13**

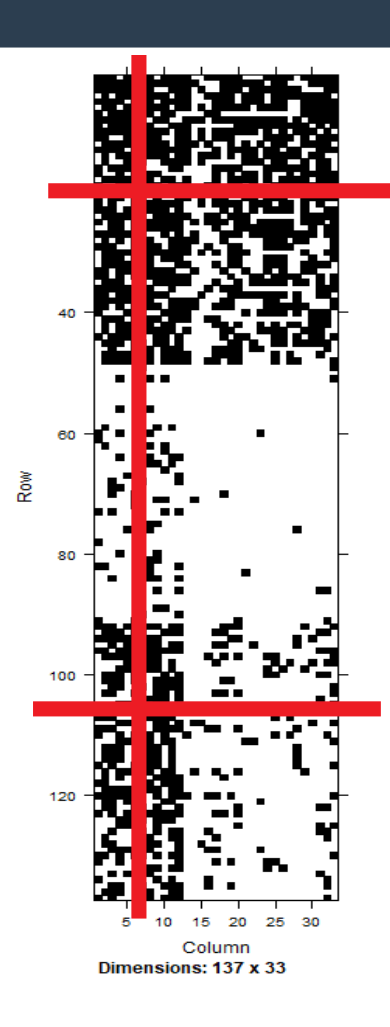

3 gr. étudiants 2 gr. items

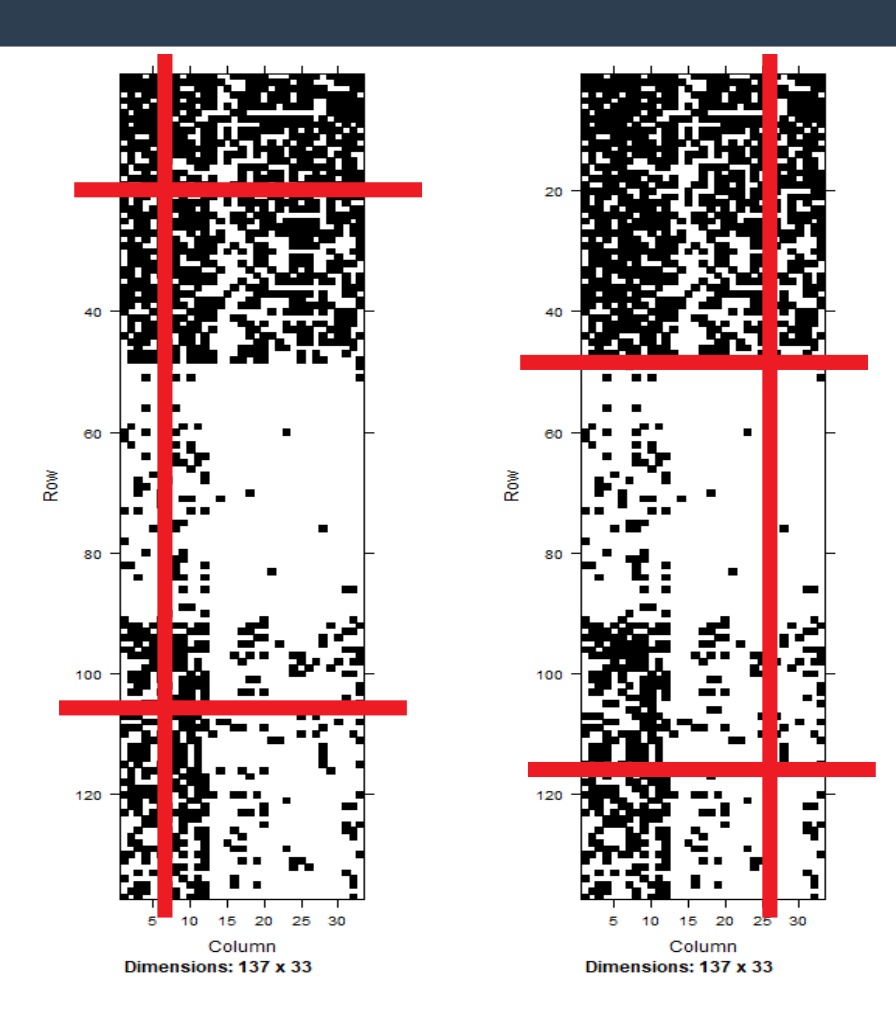

3 gr. étudiants 2 gr. items

3 gr. étudiants 2 gr. items

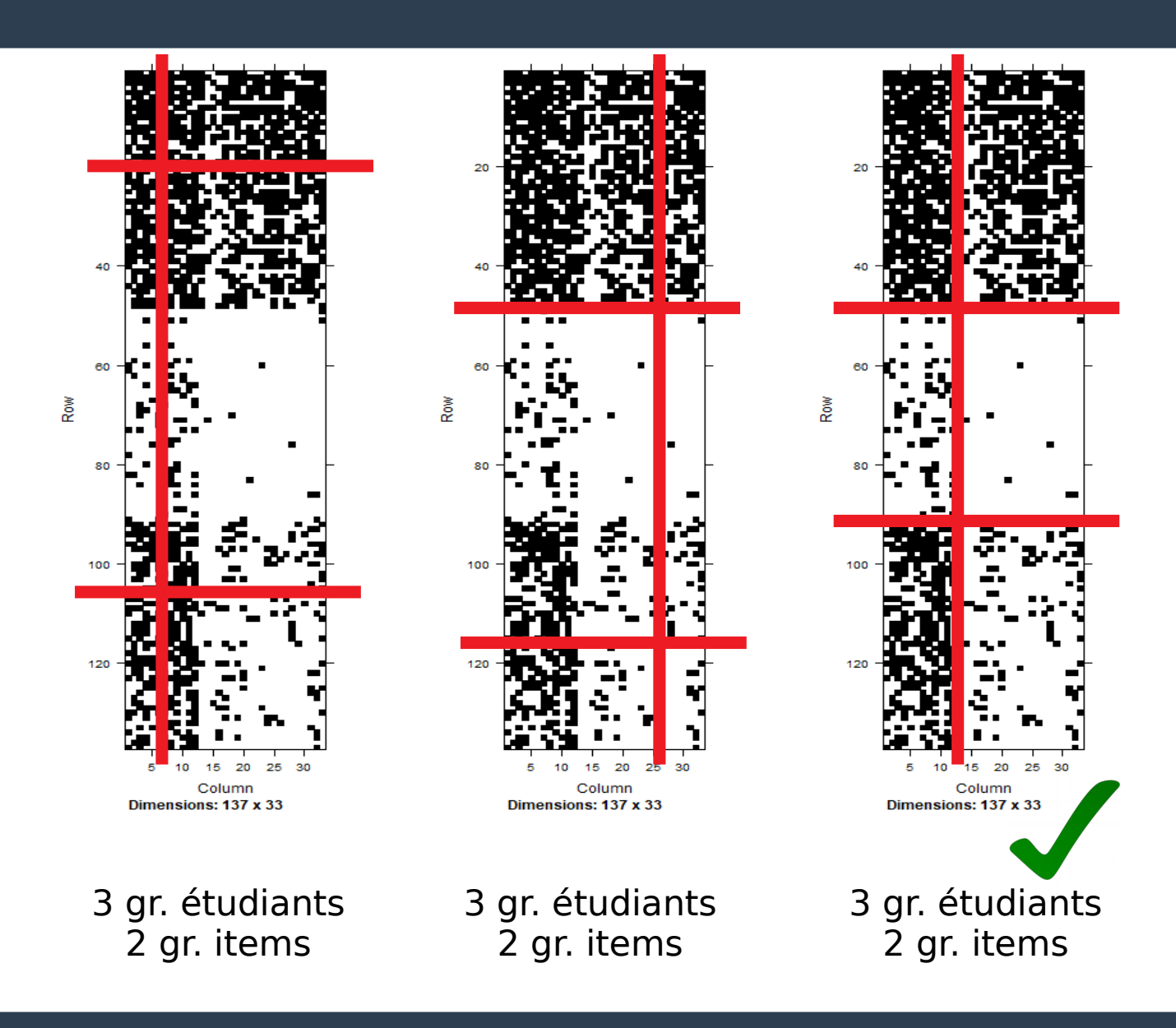

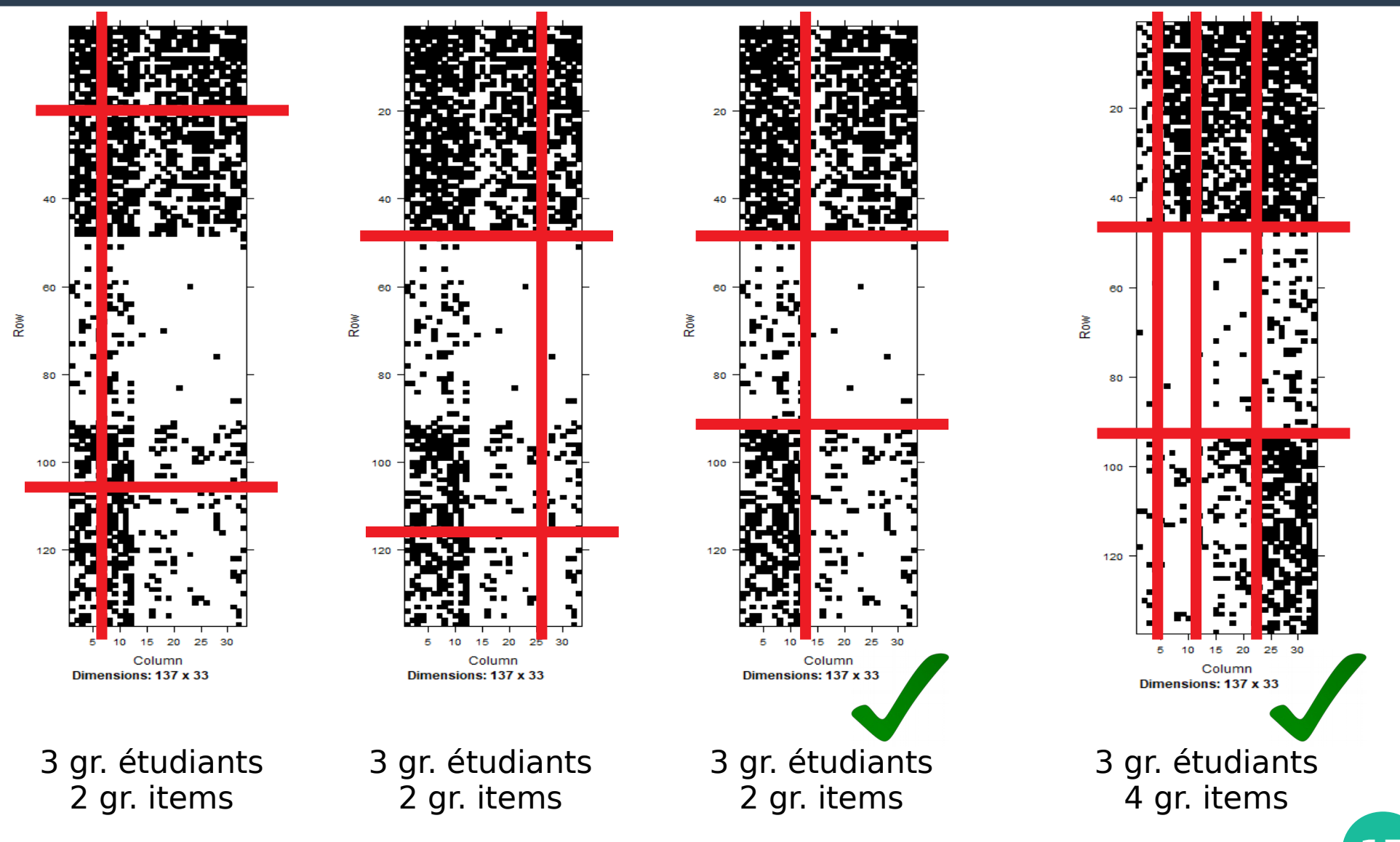

## **Application CoPoLangues**

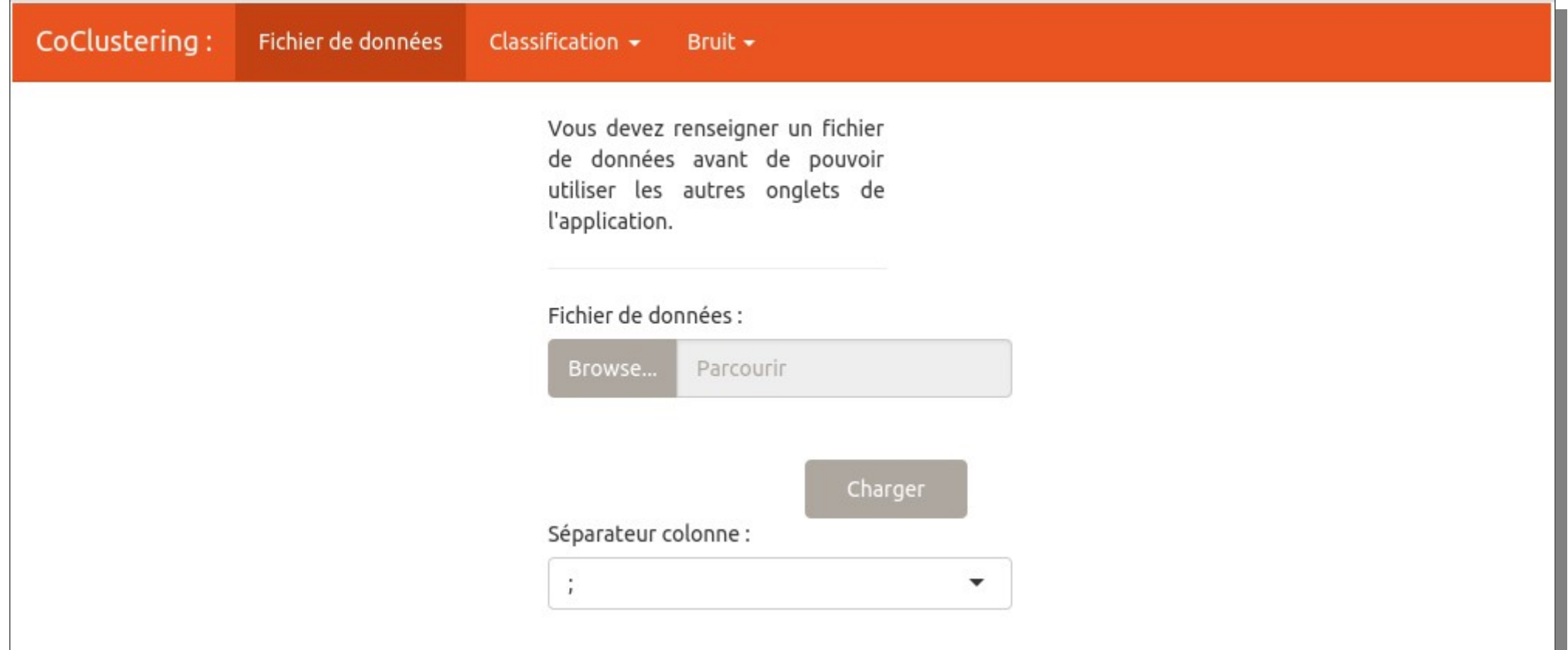

### **Comparaison SELF/ Copolangues**

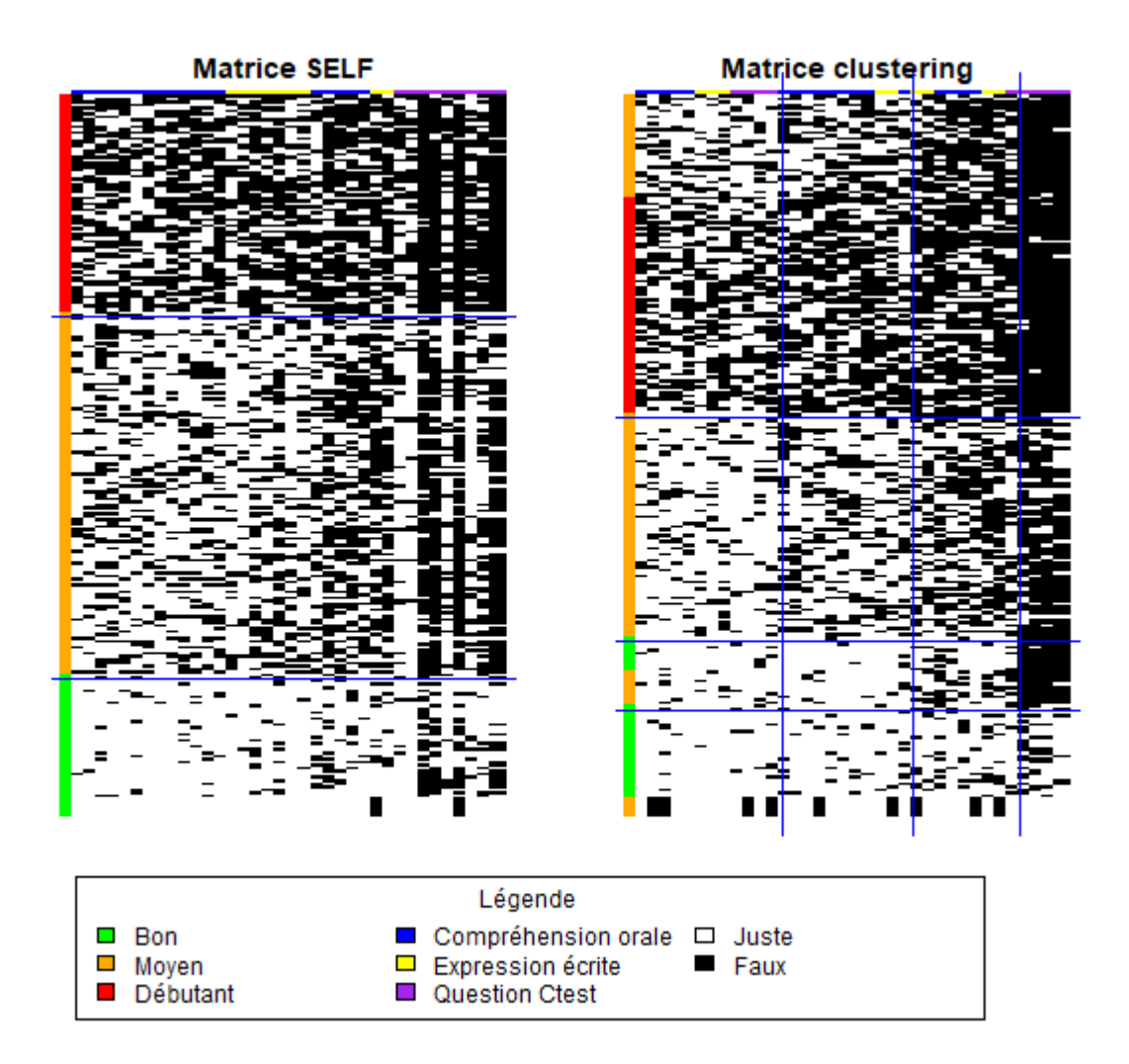

## **Perspectives de recherche**

#### • À court terme :

- Identifier les items moins discriminants
- Inclure les étapes secondaires de SELF

# • **À long terme :**

- Intégrer des informations de profil des étudiants (langues maternelles, nationalité etc.)
- Adapter l'application aux besoins des institutions

### **Merci pour votre attention !**

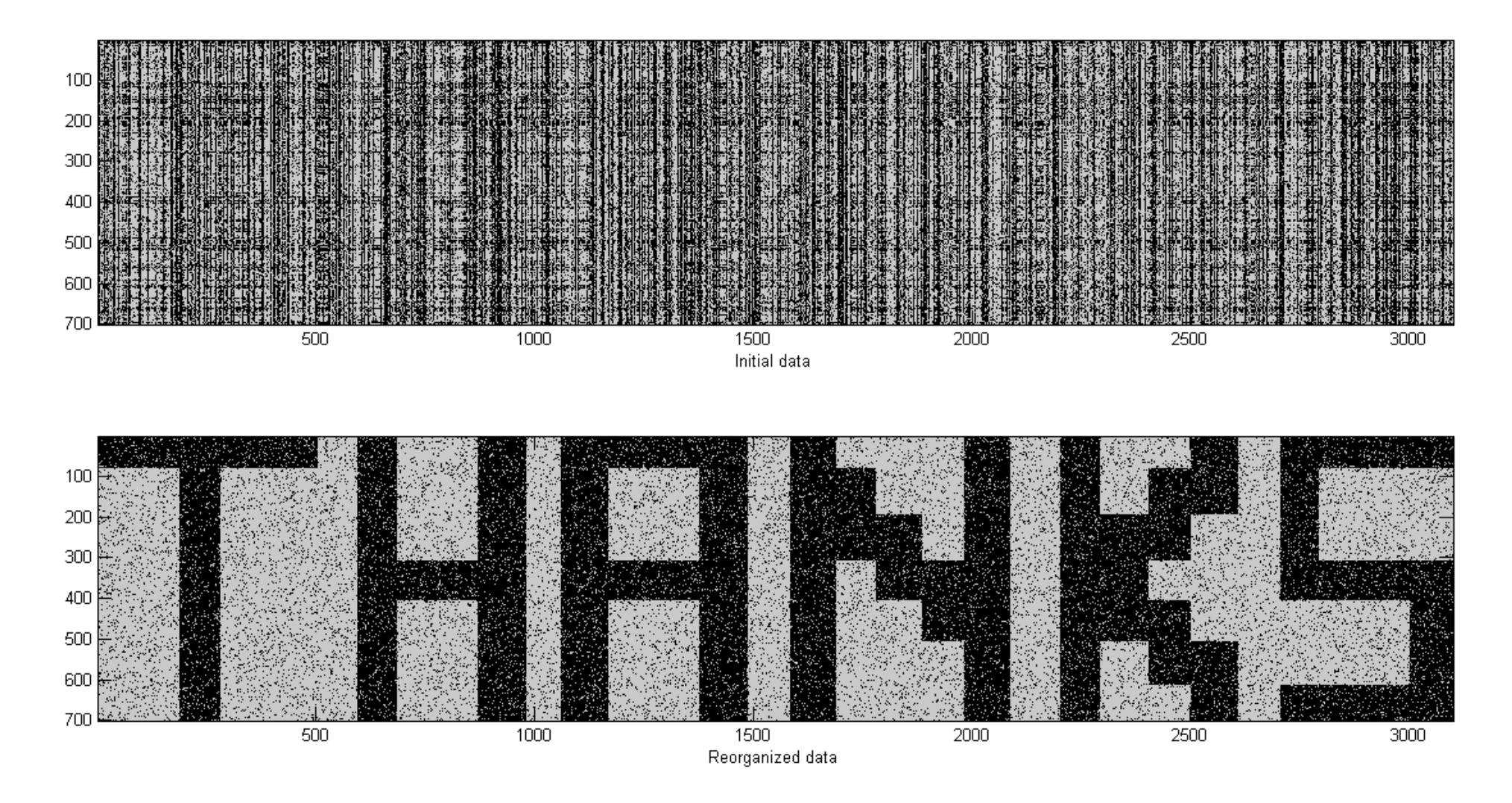